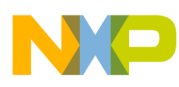

# **Freescale MSD FATFS API Reference Manual**

Document Number:MSDFATFSAPIRM Rev. 0 02/2011

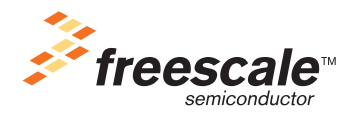

#### *How to Reach Us:*

**Home Page:** www.freescale.com

**E-mail:** support@freescale.com

#### **USA/Europe or Locations Not Listed:**

Freescale Semiconductor Technical Information Center, CH370 1300 N. Alma School Road Chandler, Arizona 85224 +1-800-521-6274 or +1-480-768-2130 support@freescale.com

#### **Europe, Middle East, and Africa:**

Freescale Halbleiter Deutschland GmbH Technical Information Center Schatzbogen 7 81829 Muenchen, Germany +44 1296 380 456 (English) +46 8 52200080 (English) +49 89 92103 559 (German) +33 1 69 35 48 48 (French) support@freescale.com

#### **Japan:**

Freescale Semiconductor Japan Ltd. **Headquarters** ARCO Tower 15F 1-8-1, Shimo-Meguro, Meguro-ku, Tokyo 153-0064, Japan 0120 191014 or +81 3 5437 9125 support.japan@freescale.com

#### **Asia/Pacific:**

Freescale Semiconductor China Ltd. Exchange Building 23F No. 118 Jianguo Road Chaoyang District Beijing 100022 China +86 10 5879 8000 support.asia@freescale.com

#### **For Literature Requests Only:**

Freescale Semiconductor Literature Distribution Center 1-800-441-2447 or 303-675-2140 Fax: 303-675-2150 LDCForFreescaleSemiconductor@hibbertgroup.com

Information in this document is provided solely to enable system and software implementers to use Freescale Semiconductor products. There are no express or implied copyright licenses granted hereunder to design or fabricate any integrated circuits or integrated circuits based on the information in this document.

Freescale Semiconductor reserves the right to make changes without further notice to any products herein. Freescale Semiconductor makes no warranty, representation or guarantee regarding the suitability of its products for any particular purpose, nor does Freescale Semiconductor assume any liability arising out of the application or use of any product or circuit, and specifically disclaims any and all liability, including without limitation consequential or incidental damages. "Typical" parameters that may be provided in Freescale Semiconductor data sheets and/or specifications can and do vary in different applications and actual performance may vary over time. All operating parameters, including "Typicals", must be validated for each customer application by customer's technical experts. Freescale Semiconductor does not convey any license under its patent rights nor the rights of others. Freescale Semiconductor products are not designed, intended, or authorized for use as components in systems intended for surgical implant into the body, or other applications intended to support or sustain life, or for any other application in which the failure of the Freescale Semiconductor product could create a situation where personal injury or death may occur. Should Buyer purchase or use Freescale Semiconductor products for any such unintended or unauthorized application, Buyer shall indemnify and hold Freescale Semiconductor and its officers, employees, subsidiaries, affiliates, and distributors harmless against all claims, costs, damages, and expenses, and reasonable attorney fees arising out of, directly or indirectly, any claim of personal injury or death associated with such unintended or unauthorized use, even if such claim alleges that Freescale Semiconductor was negligent regarding the design or manufacture of the part.

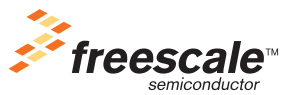

Freescale™ and the Freescale logo are trademarks of Freescale Semiconductor, Inc. All other product or service names are the property of their respective owners. © 1994-2008 ARC™ International. All rights reserved.

© Freescale Semiconductor, Inc. 2011. All rights reserved.

Document Number: MSDFATFSAPIRM Rev. 0 02/2011

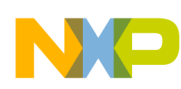

# **Revision History**

To provide the most up-to-date information, the revision of Freescale documents on the World Wide Web are the most current. Your printed copy may be an earlier revision. To verify you have the latest information available, refer to:

### <http://www.freescale.com>

The following revision history table summarizes changes contained in this document.

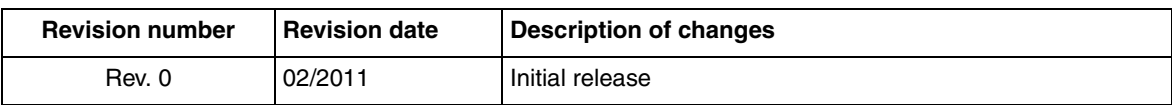

Freescale™ and the Freescale logo are trademarks of Freescale Semiconductor, Inc.

© Freescale Semiconductor, Inc., 2011. All rights reserved.

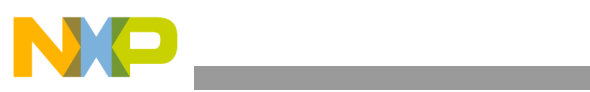

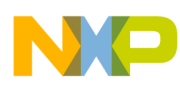

# **Chapter 1 Before Beginning**

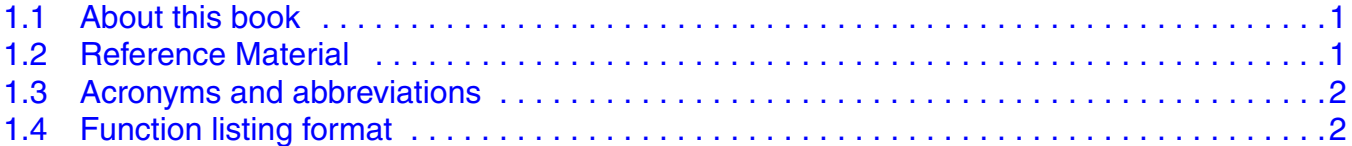

# **Chapter 2**

# **FATFS API Overview**

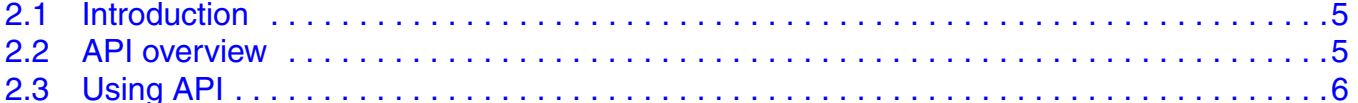

# **Chapter 3 FATFS API**

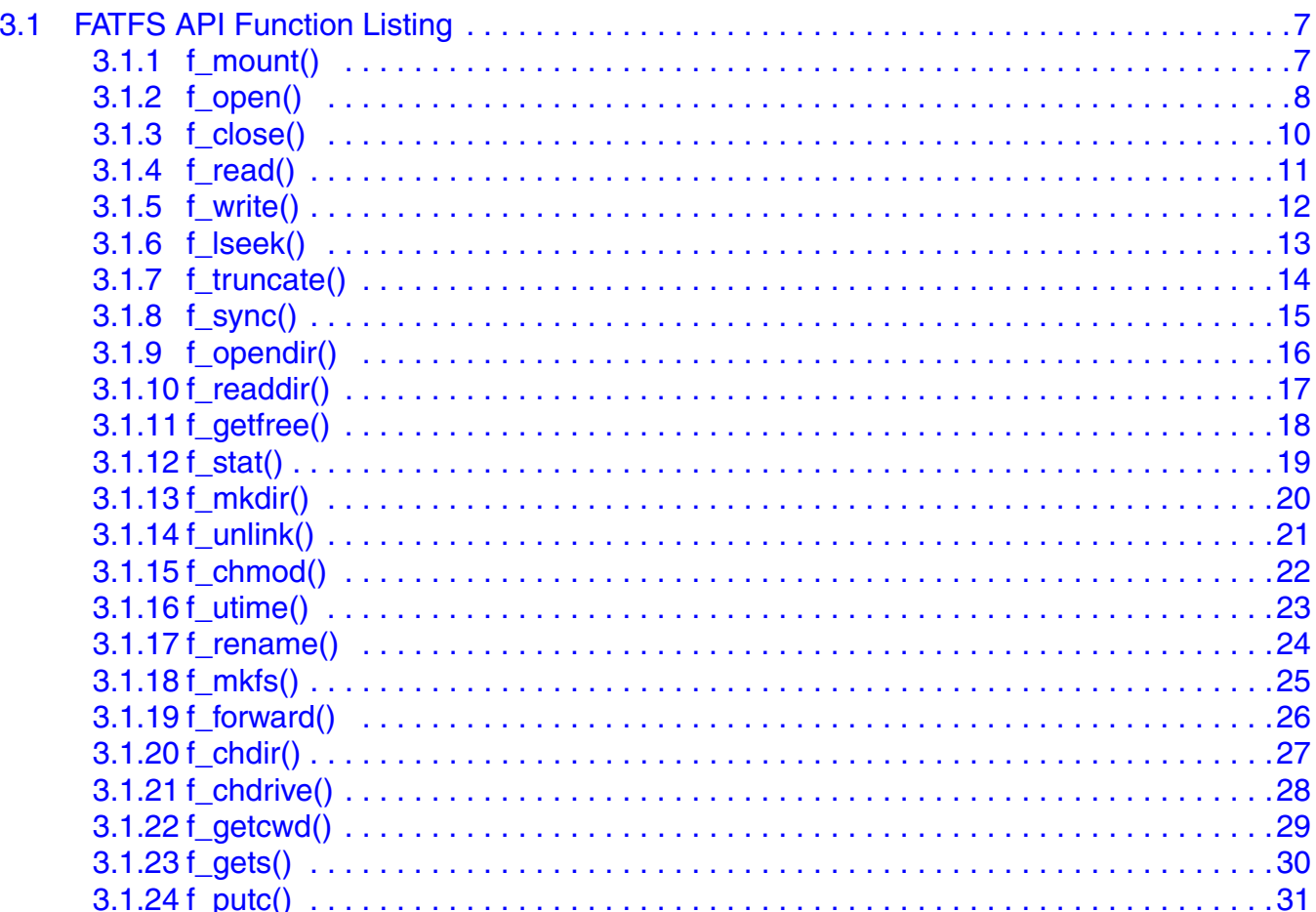

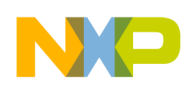

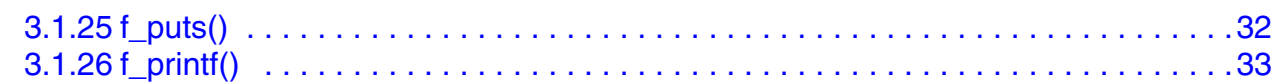

# **Chapter 4**

# **[Data Structures](#page-40-0)**

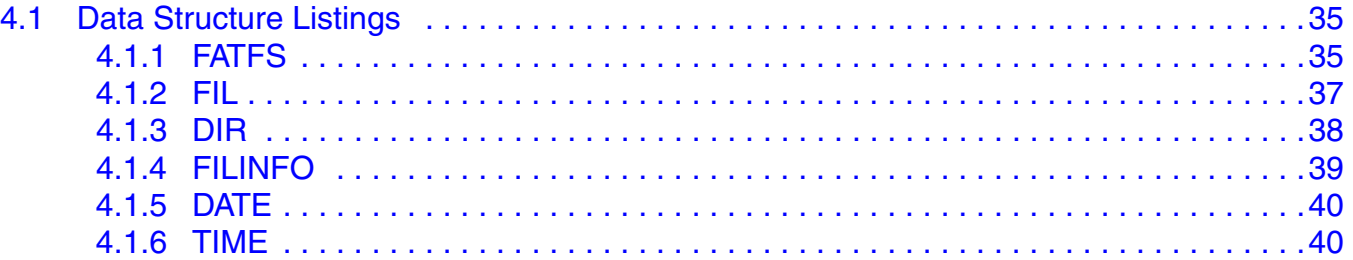

# **Appendix A [Path Name and Unicode API Information](#page-46-0)**

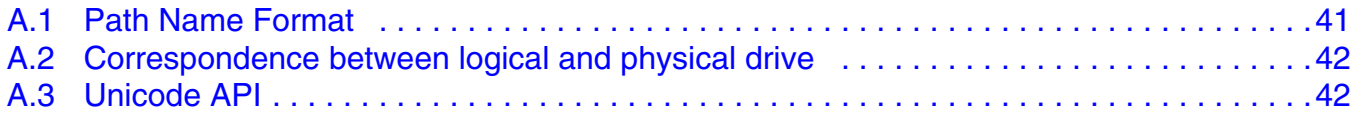

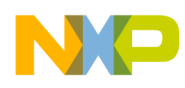

# <span id="page-6-0"></span>**Chapter 1 Before Beginning**

# <span id="page-6-1"></span>**1.1 About this book**

This book describes the MSD FATFSAPI functions. It describes in detail the API functions that can be used to develop FATFS applications. Table 1-1 shows the summary of chapters included in this book.

| <b>Chapter Title</b>                     | <b>Description</b>                                                                                          |
|------------------------------------------|----------------------------------------------------------------------------------------------------|
| Before Beginning                         | This chapter provides the prerequisites for reading this book.                                              |
| <b>FATFS API Overview</b>                | This chapter gives an overview of the API functions and how to use them for<br>developing new applications. |
| <b>FATFS API</b>                         | This chapter discusses the FATFS API functions.                                                             |
| Data Structures                          | This chapter discusses the various data structures used in the FATFS API functions.                         |
| Path Name and Unicode API<br>Information | This chapter provides information about path name format and Unicode file name                              |

**Table 1-1. MSDFATFS\_APIRM Summary**

# <span id="page-6-2"></span>**1.2 Reference Material**

Use this book in conjunction with:

- *Freescale MSD FATFS User Guide* (document MSDFATFSUG, Rev. 0)
- MSD FATFS source code

For better understanding, refer to the following documents:

- USB Specification Revision 1.1
- USB Specification Revision 2.0
- USB Common Class Specification Revision 1.0
- FATFS Generic FAT File System Module document from the following website http://elm-chan.org/fsw/ff/00index\_e.html

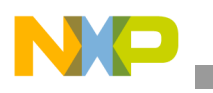

**Before Beginning**

# <span id="page-7-0"></span>**1.3 Acronyms and abbreviations**

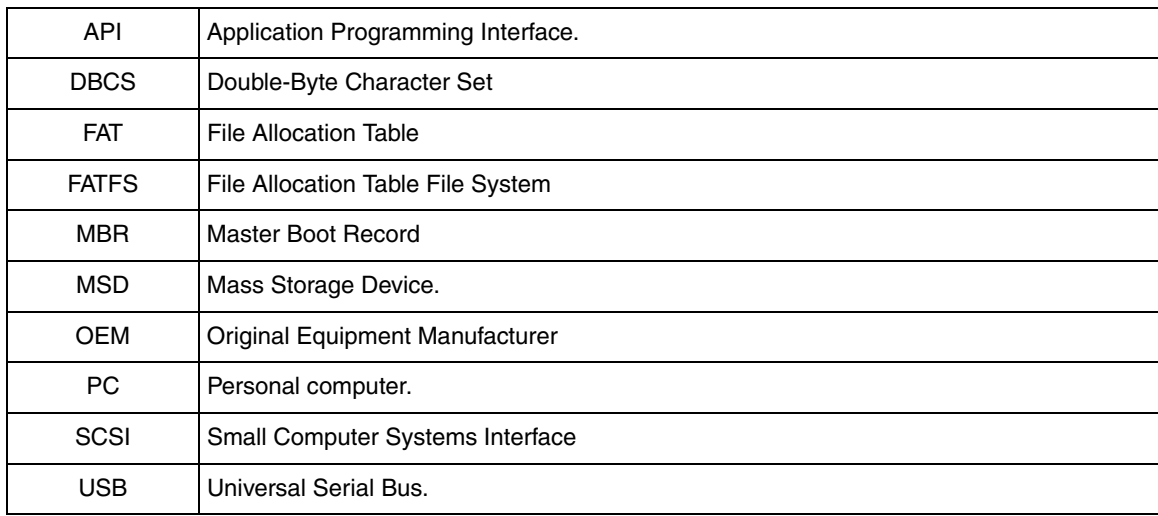

# <span id="page-7-1"></span>**1.4 Function listing format**

This is the general format of an entry for a function, compiler intrinsic, or macro.

# **function\_name()**

A short description of what function **function\_name()** does.

# **Synopsis**

Provides a prototype for function **function\_name()**.

```
<return_type> function_name(
         lt^{\text{type}} 1> parameter 1,
         <type_2> parameter_2,
         ...
         <type_n> parameter_n)
```
# **Parameters**

*parameter 1 [in]* — Pointer to x *parameter 2 [out]* — Handle for y *parameter\_n [in/out]* — Pointer to z

Parameter passing is categorized as follows:

- *in* Means the function uses one or more values in the parameter you give it without storing any changes.
- *out*  Means the function saves one or more values in the parameter you give it. You can examine the saved values to find out useful information about your application.
- *in/out*  Means the function changes one or more values in the parameter you give it and saves the result. You can examine the saved values to find out useful information about your application.

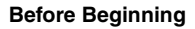

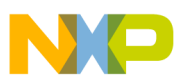

### **Description**

Describes the function **function name**(). This section also describes any special characteristics or restrictions that might apply:

- function blocks or might block under certain conditions
- function must be started as a task
- function creates a task
- function has pre-conditions that might not be obvious
- function has restrictions or special behavior

### **Return Value**

Specifies any value or values returned by function **function\_name()**.

### **See Also**

Lists other functions or data types related to function **function** name().

### **Example**

Provides an example (or a reference to an example) that illustrates the use of function **function\_name()**.

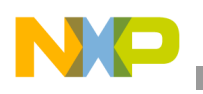

**Before Beginning**

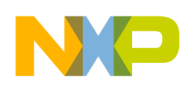

# <span id="page-10-0"></span>**Chapter 2 FATFS API Overview**

# <span id="page-10-1"></span>**2.1 Introduction**

The FATFS API consists of the functions that can be used at the application level. These enable you to implement file system application.

# <span id="page-10-2"></span>**2.2 API overview**

This section describes the list of API functions and their use.

<span id="page-10-3"></span>[Table 2-1](#page-10-3) summarizes the FATFS API functions.

<span id="page-10-4"></span>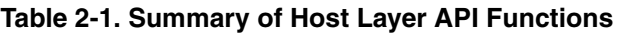

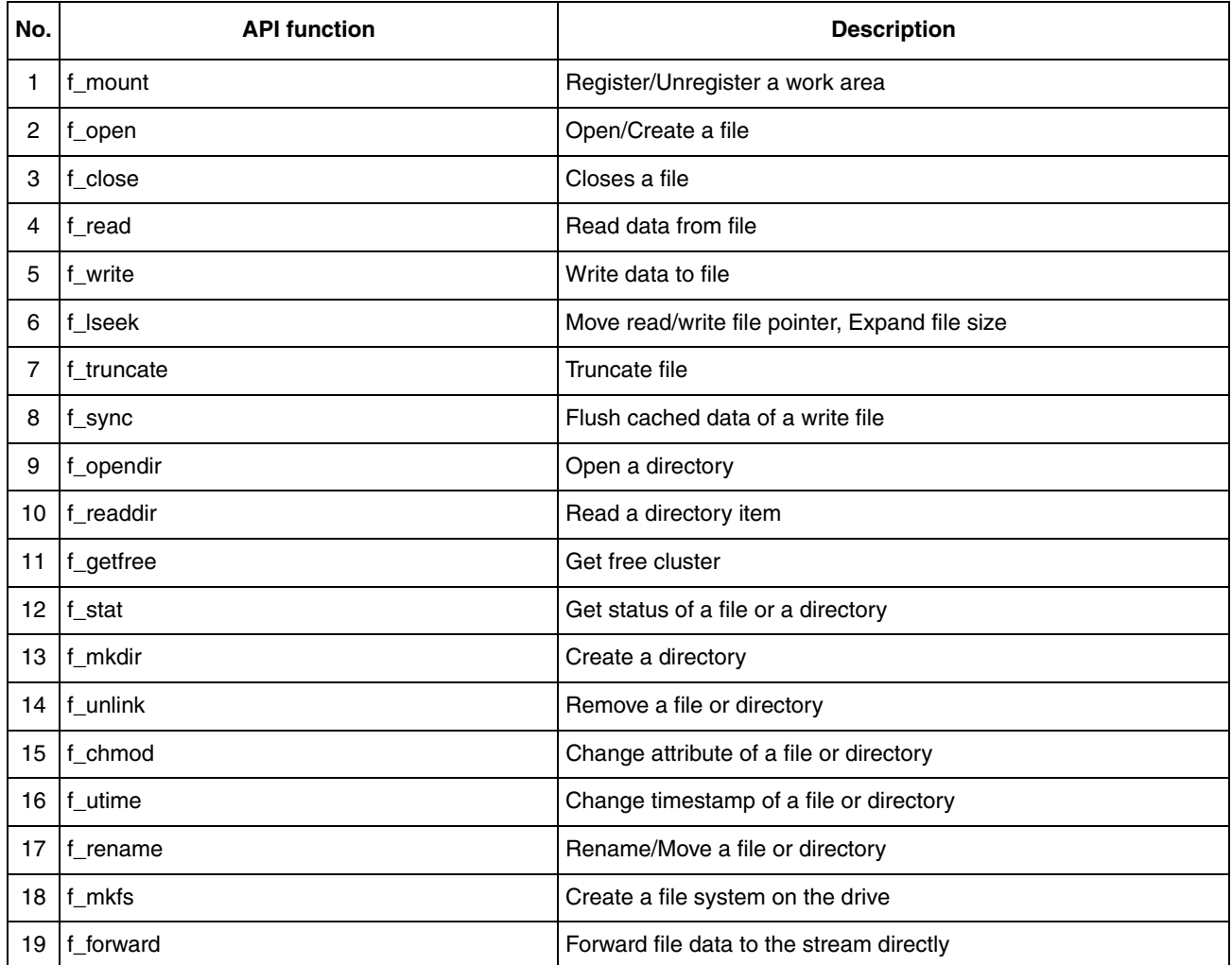

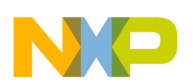

**FATFS API Overview**

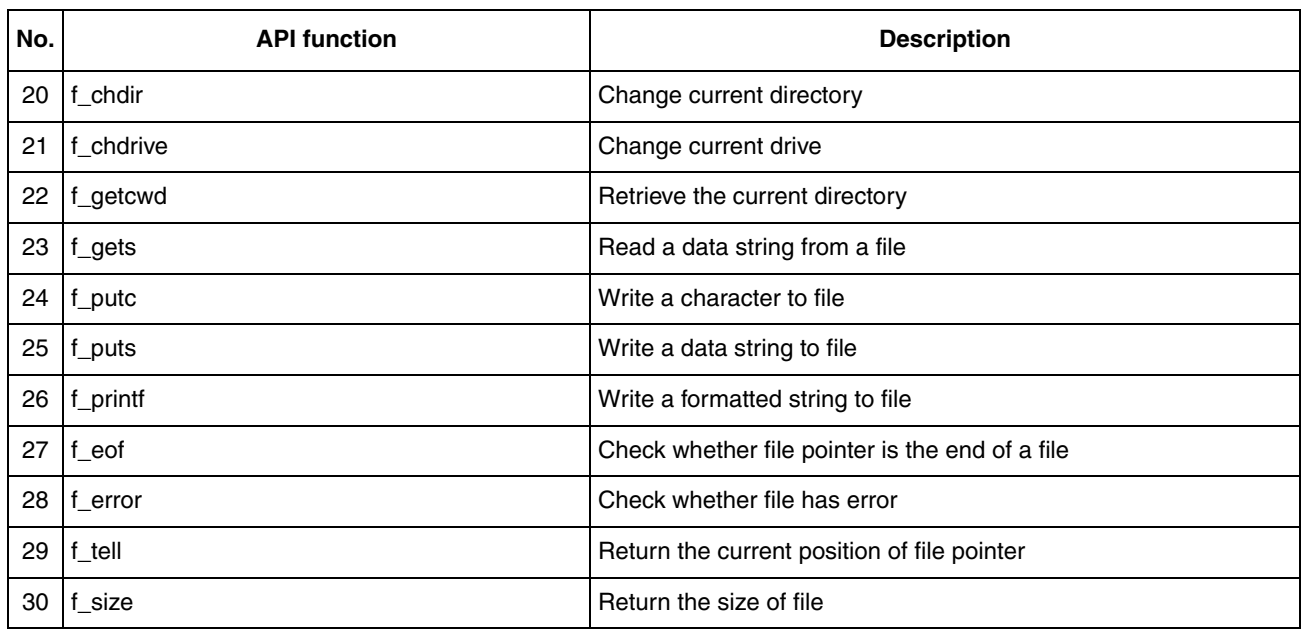

# **NOTE**

- f eof, f error, f tell, f size are implemented as macros instead of functions.
- FATFS module is very flexible. It provides many module configuration options. User can select options that are best suitable for his device. For the further information, refer to **Section 4.2 Configuration Options** of MSDFATFS User Guide document.

# <span id="page-11-0"></span>**2.3 Using API**

Steps to use FATFS APIs similar to the second method to use the Host Layer API of Freescale USB Stack with PHDC Host API Reference Manual. The only thing needs change that is in Step 8. After the INTF event is notified in the callback function, issue FATFS API instead of class-specific API.

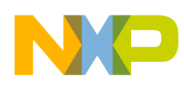

# <span id="page-12-0"></span>**Chapter 3 FATFS API**

# <span id="page-12-1"></span>**3.1 FATFS API Function Listing**

# <span id="page-12-2"></span>**3.1.1 f\_mount()**

The function registers/unregisters a work area to the FATFS module.

# **Synopsis**

FRESULT f mount ( BYTE *Drive*, FATFS\* *FileSystemObject*)

# **Parameters**

*Driver [IN]* — Interface Logical drive number (0-9) to register/unregister the work area *FileSystemObject [IN]* — Points to the work area (file system object) to be registered

# **Description**

The **f** mount() function registers/unregisters a work area to the FATFS module. The work area must be given to the each volume with this function prior to use any other file function. To unregister a work area, specify a NULL to the *FileSystemObject*, and then the work area can be discarded.

This function always succeeds regardless of the drive status. No media access is occurred in this function and it only initializes the given work area and registers its address to the internal table. The volume mount process is performed on first file access after **f\_mount(**) function or media change.

# **Return Value**

- **FR OK:** The function succeeded
- **FR\_INVALID\_DRIV:** The drive number is invalid

### **See also**

 [FATFS](#page-40-3)

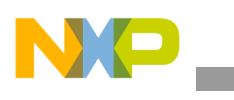

# <span id="page-13-0"></span>**3.1.2 f\_open()**

The function creates a file object to be used to access the file.

# **Synopsis**

```
FRESULT f open (
       FIL* FileObject, 
       const TCHAR* FileName, 
       BYTE ModeFlags)
```
# **Parameters**

*FileObject [OUT]* — Pointer to the file object structure to be created *FileName [IN]* — Pointer to a null-terminated string that specifies the file name to create or open *ModeFlags [IN]* — Specifies the type of access and open method for the file. It is specified by a combination of the flags in [Table 2-1.](#page-10-4)

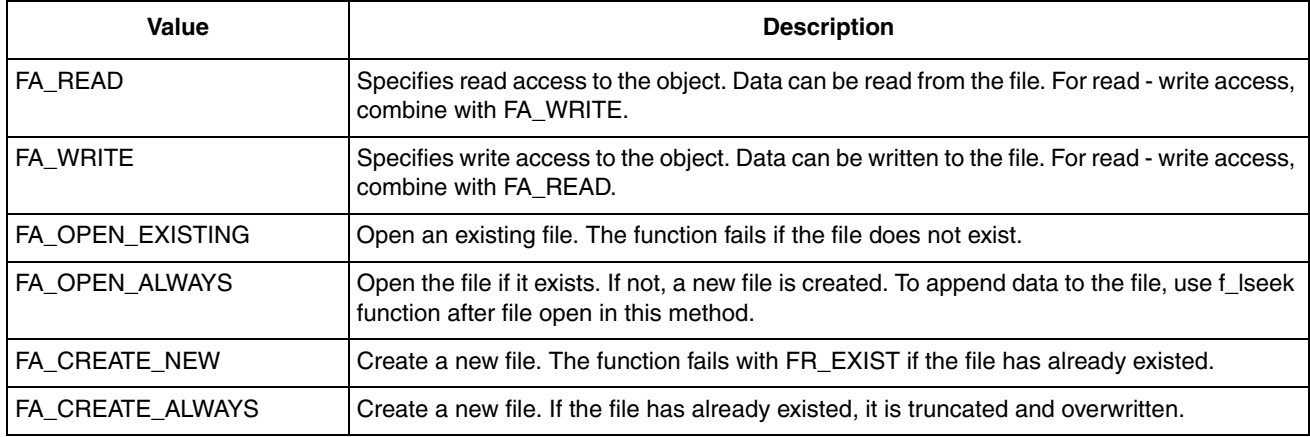

#### **Table 3-1. File Access Types**

# **Description**

A file object is created when the function succeeded. The file object is used for subsequent read/write functions to refer to the file. When close an open file object, use [f\\_close\(\)](#page-15-0) function. If the modified file is not closed, the file data can be collapsed.

Before using any file function, a work area (file system object) must be given to the logical drive with f mount() function. All file functions can work after this procedure.

# **Return Value**

- **FR OK:** The function succeeded and the file object is valid
- **FR\_NO\_FILE:** Could not find the file
- **FR\_NO\_PATH:** Could not find the path
- **FR\_INVALID\_NAME**: The file name is invalid
- **FR\_INVALID\_DRIVE:** The drive number is invalid
- **FR\_EXIST:** The file has already existed
- **FR\_DENIED:** The required access was denied due to one of the following reasons:
	- Write mode open against a read-only file

#### **MSDFATFS API Reference Manual, Rev. 0**

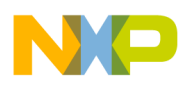

- File cannot be created due to a directory or read-only file is existing
- File cannot be created due to the directory table is full
- **FR\_NOT\_READY:** The disk drive cannot work due to no medium in the drive or any other reason
- **FR\_DISK\_ERR:** The function failed due to an error in the disk function
- **FR INT ERR:** The function failed due to a wrong FAT structure or an internal error
- **FR\_NOT\_ENABLED:** The logical drive has no work area
- **FR\_NO\_FILESYSTEM:** There is no valid FAT volume on the drive
- **FR\_LOCKED:** The function was rejected due to file sharing policy

### **See also**

 [f\\_read\(\),](#page-16-0) [f\\_write\(\)](#page-17-0), [f\\_close\(\),](#page-15-0) [FIL,](#page-42-1) [FATFS](#page-40-3)

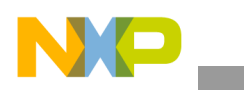

# <span id="page-15-0"></span>**3.1.3 f\_close()**

The function closes an opening file.

# **Synopsis**

FRESULT f close ( FIL\* *FileObject*)

# **Parameters**

*FileObject [IN]* — Points to the open file objects structure to be closed.

# **Description**

The **f** close() function closes an open file object. If any data has been written to the file, the cached information of the file is written back to the disk. After the function succeeded, the file object is no longer valid and it can be discarded.

# **Return Value**

- **FR OK:** The file object has been closed successfully
- **FR\_DISK\_ERR:** The function failed due to an error in the disk function
- **FR INT ERR:** The function failed due to a wrong FAT structure or an internal error
- **FR\_NOT\_READY:** The disk drive cannot work due to no medium in the drive or any other reason
- **FR\_INVALID\_OBJECT:** The file object is invalid

### **See also**

 [f\\_open\(\)](#page-13-0), [f\\_read\(\),](#page-16-0) [f\\_write\(\),](#page-17-0) [FATFS](#page-40-3).

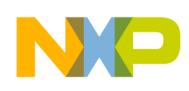

# <span id="page-16-0"></span>**3.1.4 f\_read()**

This function reads data from a file.

### **Synopsis**

```
FRESULT f read(
       FIL* FileObject, 
      void* Buffer, 
      UINT ByteToRead,
       UINT* ByteRead)
```
#### **Parameters**

*FileObject [IN] —* Pointer to the open file object *Buffer [OUT] —* Pointer to the buffer to store read data *ByteToRead [IN] —* Number of bytes to read in range of integer *ByteRead [OUT]* — Pointer to the UINT variable to return number of bytes read. The value is always valid after the function call regardless of the result.

#### **Description**

The file pointer of the file object increases in number of bytes read. After the function succeeded, *\*ByteRead* should be checked to detect the end of file. In case of *\*ByteRead < ByteToRead*, it means the read pointer reached end of the file during read operation.

#### **Return Value**

- **FR\_OK:** The function succeeded
- **FR\_DENIED:** The function denied due to the file has been opened in non-read mode
- **FR\_DISK\_ERR:** The function failed due to an error in the disk function
- **FR\_INT\_ERR:** The function failed due to a wrong FAT structure or an internal error
- **FR\_NOT\_READY:** The disk drive cannot work due to no medium in the drive or any other reason
- **FR\_INVALID\_OBJECT:** The file object is invalid

#### **See also**

```
 f_open(), f_gets(), f_write(), f_close(), FIL
```
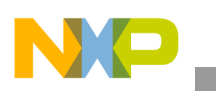

# <span id="page-17-0"></span>**3.1.5 f\_write()**

The function writes data to a file.

# **Synopsis**

```
FRESULT f_write(
       FIL* FileObject, 
       const void* Buffer, 
       UINT ByteToWrite, 
       UINT* ByteWritten)
```
# **Parameters**

*FileObject [IN]* — Pointer to the open file object structure *Buffer [IN]* — Pointer to the data to be written *ByteToWrite [IN] —* Specifies number of bytes to write in range of UINT *ByteWritten [OUT]* — Pointer to the UINT variable to return the number of bytes written. The value is always valid after the function call regardless of the result

# **Description**

The write pointer in the file object is increased in number of bytes written. After the function succeeded, *\*ByteWritten* should be checked to detect the disk full. In case of *\*ByteWritten < ByteToWrite*, it means the volume got full during the writing operation. The function can take a time when the volume is full or close to full.

# **Return**

- **FR OK:** The function succeeded
- **FR\_DENIED:** The function denied due to the file has been opened in non-write mode
- **FR\_DISK\_ERR:** The function failed due to an error in the disk function
- **FR\_INT\_ERR:** The function failed due to a wrong FAT structure or an internal error
- **FR\_NOT\_READY:** The disk drive cannot work due to no medium in the drive or any other reason
- **FR\_INVALID\_OBJECT:** The file object is invalid

# **See also**

f\_open(), [f\\_read\(\),](#page-16-0) [f\\_putc\(\),](#page-36-0) [f\\_puts\(\)](#page-37-0), [f\\_printf\(\)](#page-38-0), [f\\_close\(\),](#page-15-0) [FIL.](#page-42-1)

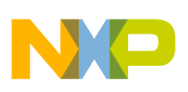

# <span id="page-18-0"></span>**3.1.6 f\_lseek()**

The function moves the file read/write pointer of an open file object.

### **Synopsis**

```
FRESULT f_lseek(
      FIL* FileObject, 
       DWORD Offset)
```
### **Parameters**

*FileObject [IN] —* Pointer to the open file object *Offest [IN] —* Number of bytes from the start of file

### **Description**

The **f** lseek() function moves the file read/write pointer of an open file. The offset can be specified in only origin from top of the file. When an offset above the file size is specified in write mode, the file size is increased and the data in the expanded area is undefined. This is suitable to create a large file quickly, for fast writing operation. After the **f** lseek() function succeeded, member fptr in the file object should be checked in order to make sure the read/write pointer has been moved correctly. In case of *fptr* is not the expected value, either of followings has been occurred.

- End of file. The specified Offset was clipped at the file size because the file has been opened in read-only mode.
- Disk full. There is insufficient free space on the volume to expand the file size.

When **USE FASTSEEK** is set to 1 and **citbl** member in the file object is not NULL, the fast seek feature is enabled. This feature enables fast backward/long seek operations without FAT access by cluster link information stored on the user defined table. The cluster link information must be created prior to do the fast seek. The required size of the table is (number of fragments  $+1$ )  $*$  2 items. For example, when the file is fragmented in 5, 12 items will be required to store the cluster link information. The file size cannot be expanded when the fast seek feature is enabled.

### **Return Value**

- **FR\_OK:** The function succeeded
- **FR** INT ERR: The function failed due to a wrong FAT structure or an internal error
- **FR\_NOT\_READY:** The disk drive cannot work due to no medium in the drive or any other reason
- **FR\_INVALID\_OBJECT:** The file object is invalid
- **FR\_NOT\_ENOUGH\_CORE:** Insufficient size of link map table for the file

#### **See also**

f\_open(), [f\\_truncate\(\),](#page-19-0) [FIL.](#page-42-1)

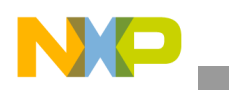

# <span id="page-19-0"></span>**3.1.7 f\_truncate()**

The function trancates the file size

# **Synopsis**

FRESULT f truncate( FIL\* *FileObject*)

# **Parameters**

*FileObject [IN]* — Pointer to the open file object

# **Description**

The f truncate() function truncates the file size to the current file read/write point. This function has no effect if the file read/write pointer is already pointing end of the file.

**Return Value**

- **FR OK:** The function succeeded
- **FR\_DENIED:** The function denied due to the file has been opened in non-write mode
- **FR\_DISK\_ERR:** The function failed due to an error in the disk function
- **FR INT ERR:** The function failed due to a wrong FAT structure or an internal error
- **FR\_NOT\_READY:** The disk drive cannot work due to no medium in the drive or any other reason
- **FR\_INVALID\_OBJECT:** The file object is invalid

### **See also**

 [f\\_open\(\)](#page-13-0), [f\\_lseek\(\),](#page-18-0) [FIL.](#page-42-1)

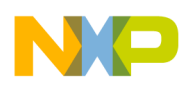

# <span id="page-20-0"></span>**3.1.8 f\_sync()**

The function flushes cached data of a written file.

# **Synopsis**

FRESULT f\_sync( FIL\* *FileObject*)

### **Parameters**

*FileObject [IN]* — Pointer to the open file objects to be flushed.

### **Description**

The **f** sync() function performs the same process as f close() function but the file is left opened and can continue read/write/seek operations to the file. This is suitable for the applications that open files for a long time in write mode, such as data logger. Performing **f** sync() of periodic or immediately after f write() can minimize the risk of data loss due to a sudden blackout or an unintentional disk removal. However, **f** sync() immediately before f close() has no advantage because f close() performs **f** sync() in it. In other words, the difference between those functions is that the file object is invalidated or not

### **Return Value**

- **FR OK:** The function succeeded
- **FR\_DISK\_ERR:** The function failed due to an error in the disk function
- **FR INT ERR:** The function failed due to a wrong FAT structure or an internal error
- **FR\_NOT\_READY:** The disk drive cannot work due to no medium in the drive or any other reason
- **FR\_INVALID\_OBJECT:** The file object is invalid

#### **See also**

 [f\\_close\(\)](#page-15-0)

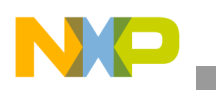

# <span id="page-21-0"></span>**3.1.9 f\_opendir()**

The function opens a directory.

# **Synopsis**

FRESULT f opendir( DIR\* *DirObject*, const TCHAR\* *DirName*)

# **Parameters**

*DirObject [OUT]* — Pointer to the blank directory objects to be created

*DirName [IN]* — Pointer to the null-terminated string that specifies the directory name to be opened

# **Description**

The f opendir() function opens an existing directory and creates the directory object for subsequent calls. The directory object structure can be discarded at any time without any procedure.

# **Return Value**

- **FR** OK: The function succeeded and the directory object is created. It is used for subsequent calls to read the directory entries
- **FR\_NO\_PATH:** Could not find the path
- **FR\_INVALID\_NAME:** The path name is invalid
- **FR\_INVALID\_DRIVE:** The drive number is invalid
- **FR\_NOT\_READY:** The disk drive cannot work due to no medium in the drive or any other reason
- **FR\_DISK\_ERR:** The function failed due to an error in the disk function
- **FR INT ERR:** The function failed due to a wrong FAT structure or an internal error
- **FR\_NOT\_ENABLED:** The logical drive has no work area
- **FR\_NO\_FILESYSTEM:** There is no valid FAT volume on the drive

**See also**  [f\\_readdir\(\),](#page-22-0) [DIR](#page-43-1)

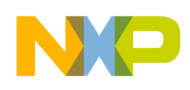

# <span id="page-22-0"></span>**3.1.10 f\_readdir()**

The function reads a directory item.

### **Synopsis**

```
FRESULT f readdir(
       DIR* DirObject, 
       FILINFO* FileInfo)
```
### **Parameters**

*DirObject [IN]* — Pointer to the open directory object *FileInfo [OUT]* — Pointer to the file information structure to store the read item

### **Description**

The function reads directory entries in sequence. All items in the directory can be read by calling this function repeatedly. When all directory entries have been read and no item to read, the function returns a null string into *f\_name*[] member of *Filenfo* without any error. When a null pointer is given to the *FileInfo*, the read index of the directory object will be rewinded.

If **LFN** feature is enabled, *lfname* and *lfsize* fields of *FileInfo* must be initialized with valid value prior to use the f readdir function. The *lfname* is a pointer to the string buffer to return the long file name. The *lfsize* is the size of the string buffer in unit of character. If either the size of read buffer or **LFN** working buffer is insufficient for the **LFN** or the object has no **LFN**, a null string will be returned to the **LFN** read buffer. If the **LFN** contains any character that cannot be converted to OEM code, a null string will be returned but this is not the case on Unicode API configuration. When *lfname* is a NULL, nothing of the LFN is returned. When the object has no LFN, any small capitals can be contained in the SFN.

When relative path feature is enabled (**FS\_RPATH == 1**), "." and ".." entries are not filtered out and it will appear in the read entries

### **Return Value**

- **FR\_OK:** The function succeeded
- **FR\_NOT\_READY:** The disk drive cannot work due to no medium in the drive or any other reason
- **FR\_DISK\_ERR:** The function failed due to an error in the disk function
- **FR\_INT\_ERR:** The function failed due to a wrong FAT structure or an internal error
- **FR\_INVALID\_OBJECT:** The directory object is invalid

#### **See also**

 [f\\_opendir\(\),](#page-21-0) [f\\_stat\(\)](#page-24-0), [FILINFO](#page-44-1), [DIR.](#page-43-1)

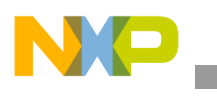

# <span id="page-23-0"></span>**3.1.11 f\_getfree()**

This function gets number of free clusters of logical volume.

# **Synopsis**

```
FRESULT f getfree(
       const TCHAR* Path, 
       DWORD* Clusters, 
       FATFS** FileSystemObject)
```
# **Parameters**

*Path [IN]* — Pointer to the null-terminated string that specifies the logical drive *Clusters [OUT] —* Pointer to the DWORD variable to store number of free clusters *FileSystemObject [OUT] —* Pointer to pointer that to store a pointer to the corresponding file system object

# **Description**

The function gets number of free clusters on the drive. The member *FileSystemObject->csize* reflects number of sectors per cluster, so that the free space in unit of sector can be calculated with this. When *FSInfo* structure on FAT32 volume is not in sync, this function can return an incorrect free cluster count.

# **Return Value**

- **FR\_OK:** The function succeeded. The *\*Clusters* has number of free clusters and *\*FileSystemObject* points the file system object
- **FR\_INVALID\_DRIVE:** The drive number is invalid
- **FR\_NOT\_READY:** The disk drive cannot work due to no medium in the drive or any other reason
- **FR\_DISK\_ERR:** The function failed due to an error in the disk function
- **FR\_INT\_ERR:** The function failed due to a wrong FAT structure or an internal error
- **FR\_NOT\_ENABLED:** The logical drive has no work area
- **FR\_NO\_FILESYSTEM:** There is no valid FAT partition on the drive

# **See also**

 [FATFS](#page-40-3)

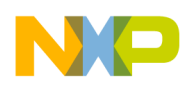

# <span id="page-24-0"></span>**3.1.12 f\_stat()**

The function get information of a file or directory.

### **Synopsis**

```
FRESULT f_stat(
      const TCHAR* FileName, 
       FILINFO* FileInfo)
```
### **Parameters**

*FileName [IN]* — Pointer to the null-terminated string that specifies the file or directory to get its information

*FileInfo [OUT] —* Pointer to the blank FILINFO structure to store the information

### **Description**

The function gets the information of a file or directory. For details of the information, refer to the FILINFO structure and f\_readdir() function. This function is not supported in minimization level of  $>= 1$ . **Return Value**

- **FR OK:** The function succeeded
- **FR\_NO\_FILE:** Could not find the file or directory
- **FR\_NO\_PATH:** Could not find the path
- **FR\_INVALID\_NAME:** The file name is invalid
- **FR\_INVALID\_DRIVE:** The drive number is invalid
- **FR\_NOT\_READY:** The disk drive cannot work due to no medium in the drive or any other reason
- **FR\_DISK\_ERR:** The function failed due to an error in the disk function
- **FR INT ERR:** The function failed due to a wrong FAT structure or an internal error
- **FR\_NOT\_ENABLED:** The logical drive has no work area
- **FR\_NO\_FILESYSTEM;** There is no valid FAT volume on the drive

#### **See also**

f\_opendir(), [f\\_readdir\(\),](#page-22-0) [FILINFO.](#page-44-1)

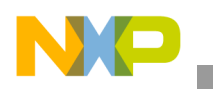

# <span id="page-25-0"></span>**3.1.13 f\_mkdir()**

The function creates a new driectory.

# **Synopsis**

FRESULT f\_mkdir( const TCHAR\* *DirName*)

# **Parameters**

*DirName [IN]* — Pointer to the null-terminated string that specifies the directory name to create

# **Description**

The function creates a new directory.

- **FR\_OK:** The function succeeded
- **FR\_NO\_PATH:** Could not find the path
- **FR\_INVALID\_NAME:** The path name is invalid
- **FR\_INVALID\_DRIVE:** The drive number is invalid
- **FR\_DENIED:** The directory cannot be created due to directory table or disk is full
- **FR EXIST:** A file or directory that has same name is already existing
- **FR\_NOT\_READY:** The disk drive cannot work due to no medium in the drive or any other reason
- **FR\_DISK\_ERR:** The function failed due to an error in the disk function
- **FR INT ERR:** The function failed due to a wrong FAT structure or an internal error
- **FR\_NOT\_ENABLED:** The logical drive has no work area
- **FR\_NO\_FILESYSTEM:** There is no valid FAT volume on the drive

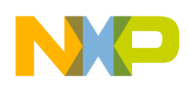

# <span id="page-26-0"></span>**3.1.14 f\_unlink()**

The function removes a file or directory.

### **Synopsis**

FRESULT f\_unlink( const TCHAR\* *FileName*)

#### **Parameters**

*FileName [IN]* — Pointer to the null-terminated string that specifies an object to be removed

#### **Description**

The function removes a file or directory object. It can not remove opened objects.

- **FR\_OK:** The function succeeded
- **FR\_NO\_FILE:** Could not find the file or directory
- **FR\_NO\_PATH:** Could not find the path
- **FR\_INVALID\_NAME:** The path name is invalid
- **FR\_INVALID\_DRIVE:** The drive number is invalid
- **FR\_DENIED:** The function was denied due to either of following reasons:
	- The object has read-only attribute
	- Not empty directory
	- Current directory
- **FR\_NOT\_READY:** The disk drive cannot work due to no medium in the drive or any other reason
- **FR\_WRITE\_PROTECTED:** The medium is write-protected
- **FR\_DISK\_ERR:** The function failed due to an error in the disk function
- **FR** INT ERR: The function failed due to a wrong FAT structure or an internal error
- **FR\_NOT\_ENABLED:** The logical drive has no work area
- **FR\_NO\_FILESYSTEM:** There is no valid FAT volume on the drive

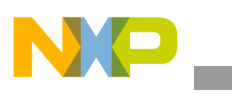

# <span id="page-27-0"></span>**3.1.15 f\_chmod()**

The function changes the attribute of file or directory.

# **Synopsis**

FRESULT f\_chmod( const TCHAR\* *FileName*, BYTE *Attribute*, BYTE *AttributeMask*)

# **Parameters**

- *FileName [IN]* Pointer to the null-terminated string that specifies a file or directory to be changed
- *Attribute[IN]* Attribute flags to be set in one or more combination of the following flags. The specified flags are set and others are cleared.

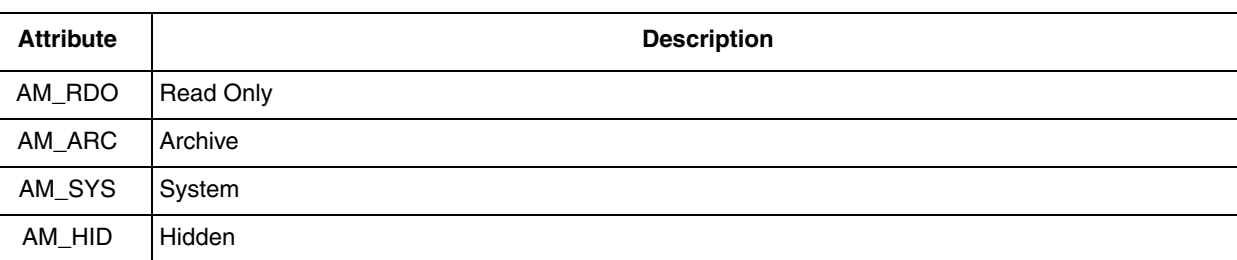

#### **Table 3-2. File and Directory Attribute Flags**

*AttributeMask [IN] —* Attribute mask that specifies which attribute is changed. The specified attributes are set or cleared

### **Description**

The f\_chmod() function changes the attribute of a file or directory

- **FR OK:** The function succeeded
- **FR\_NO\_FILE:** Could not find the file
- **FR\_NO\_PATH:** Could not find the path
- **FR\_INVALID\_NAME:** The file name is invalid
- **FR\_INVALID\_DRIVE:** The drive number is invalid
- **FR\_NOT\_READY:** The disk drive cannot work due to no medium in the drive or any other reason
- **FR\_DISK\_ERR:** The function failed due to an error in the disk function
- **FR INT ERR:** The function failed due to a wrong FAT structure or an internal error
- **FR\_NOT\_ENABLED:** The logical drive has no work area
- **FR\_NO\_FILESYSTEM:** There is no valid FAT volume on the drive

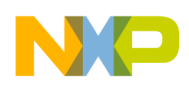

# <span id="page-28-0"></span>**3.1.16 f\_utime()**

The function changes the timestamp of file and directory.

### **Synopsis**

FRESULT f\_utime( const TCHAR\* *FileName*, const FILINFO\* *TimeDate*)

### **Parameters**

*FileName [IN]* — Pointer to the null-terminated string that specifies a file or directory to be changed

*TimeDate [OUT]* — Pointer to the file information structure that has a timestamp to be set in TimeDate -> fdate and TimeDate -> ftime. Do not care any other members

#### **Description**

The f utime() function changes the timestamp of a file or directory.

### **Return Value**

- **FR\_OK:** The function succeeded
- **FR\_NO\_FILE:** Could not find the file
- **FR\_NO\_PATH:** Could not find the path
- **FR\_INVALID\_NAME:** The file name is invalid
- **FR\_INVALID\_DRIVE:** The drive number is invalid
- **FR\_NOT\_READY:** The disk drive cannot work due to no medium in the drive or any other reason
- **FR\_DISK\_ERR:** The function failed due to an error in the disk function
- **FR INT ERR:** The function failed due to a wrong FAT structure or an internal error
- **R\_NOT\_ENABLED:** The logical drive has no work area
- **FR\_NO\_FILESYSTEM:** There is no valid FAT volume on the drive

**See also**  [f\\_stat\(\),](#page-24-0) [FILINFO.](#page-44-1)

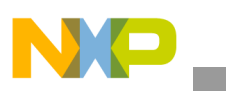

# <span id="page-29-0"></span>**3.1.17 f\_rename()**

The function renames/moves a file or directory.

# **Synopsis**

FRESULT f rename( const TCHAR\* *OldName*, const TCHAR\* *NewName*)

# **Parameters**

*OldName [IN]* — Pointer to a null-terminated string specifies the old object name to be renamed *NewName [IN]* — Pointer to a null-terminated string specifies the new object name without drive number

# **Description**

The function renames a object (file or directory). The logical drive number is determined by old name; new name must not contain a logical drive number. It can also move object to other directory, in this case, new name contain a logical drive number. *Do not rename an opened object*.

- **FR\_OK:** The function succeeded
- **FR\_NO\_FILE:** Could not find the old name
- **FR\_NO\_PATH:** Could not find the path
- **FR\_INVALID\_NAME:** The file name is invalid
- **FR\_INVALID\_DRIVE:** The drive number is invalid
- **FR\_NOT\_READY:** The disk drive cannot work due to no medium in the drive or any other reason
- **FR\_EXIST:** The new name is colliding with an existing name
- **FR\_DENIED:** The new name could not be created due to any reason
- **FR\_DISK\_ERR:** The function failed due to an error in the disk function
- **FR\_INT\_ERR:** The function failed due to a wrong FAT structure or an internal error
- **FR\_NOT\_ENABLED:** The logical drive has no work area
- **FR\_NO\_FILESYSTEM:** There is no valid FAT volume on the drive

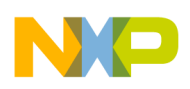

# <span id="page-30-0"></span>**3.1.18 f\_mkfs()**

The function creates a file system on the drive.

### **Synopsis**

```
FRESULT f_mkfs(
      BYTE Drive, 
      BYTE PartitioningRule, 
 UINT AllocSize)
```
#### **Parameters**

*Drive [IN]* — Logical drive number (0-9) to be formatted.

- *PartitioningRule [IN]* When 0 is given, a partition table is created into the master boot record and a primary DOS partition is created and then an FAT volume is created on the partition. This is called FDISK format, used for hard disk and memory cards. When 1 is given, the FAT volume starts from the first sector on the drive without partition table. This is called SFD format, used for floppy disk and most optical disk.
- *AllocSize [IN]* Force the allocation unit (cluster) size in unit of byte. The value must be power of 2 and between the sector size and 128 times sector size. When invalid value is specified, the cluster size is determined depends on the volume size

#### **Description**

The function creates an FAT volume on the drive. There are two partitioning rules, FDISK and SFD, for removable media. The FDISK format is recommended for the most case. *This function currently does not support multiple partition*, so that existing partitions on the physical drive will be deleted and re-created a new partition occupies entire disk space.

The FAT sub-type, FAT12/FAT16/FAT32, is determined by number of clusters on the volume and nothing else, according to the FAT specification issued by Microsoft. Thus which FAT sub-type is selected, is depends on the volume size and the specified cluster size. The cluster size affects performance of the file system and large cluster increases the performance.

When the number of clusters gets near the FAT sub-type boundaries, the function can fail with FR MKFS ABORTED

- **FR\_OK:** The function succeeded
- **FR\_INVALID\_DRIVE:** The drive number is invalid
- **FR\_NOT\_READY:** The drive cannot work due to any reason
- **FR\_NOT\_ENABLED:** The logical drive has no work area
- **FR\_DISK\_ERR:** The function failed due to an error in the disk function
- **FR\_MKFS\_ABORTED;** The function aborted before start in format due to one of following reasons:
	- The disk size is too small.
	- Invalid parameter was given to any parameter.

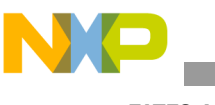

— Not allowable cluster size for this drive. This can occur when number of clusters gets near the 0xFF7 and 0xFFF7.

# <span id="page-31-0"></span>**3.1.19 f\_forward()**

The function forwards file data to the stream directly. **Synopsis**

```
FRESULT f forward (
       FIL* FileObject, 
       UINT (*Func)(const BYTE*,UINT), 
       UINT ByteToFwd, 
       UINT* ByteFwd)
```
### **Parameters**

*FileObject [IN] —* Pointer to the open file object *Func [IN]* — Pointer to the user-defined data streaming function *ByteToFwd [IN] —* Number of bytes to forward in range of integer *ByteFwd [OUT] —* Pointer to the integer variable to return number of bytes forwarded

### **Description**

The function reads the data from the file and forwards it to the outgoing stream without data buffer. This is suitable for small memory system because it does not require any data buffer at application module. The file pointer of the file object increases in number of bytes forwarded. In case of \**ByteFwd < ByteToFwd* without error, it means the requested bytes could not be transferred due to end of file or stream goes busy during data transfer.

### **Return Value**

- **FR\_OK:** The function succeeded
- **FR DENIED:** The function denied due to the file has been opened in non-read mode
- **FR\_DISK\_ERR:** The function failed due to an error in the disk function
- **FR\_INT\_ERR:** The function failed due to a wrong FAT structure or an internal error
- **FR\_NOT\_READY:** The disk drive cannot work due to no medium in the drive or any other reason
- **FR\_INVALID\_OBJECT:** The file object is invalid

#### **See also**

f\_open(), [f\\_gets\(\),](#page-35-0) [f\\_write\(\)](#page-17-0), [f\\_close\(\),](#page-15-0) [FIL.](#page-42-1)

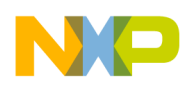

# <span id="page-32-0"></span>**3.1.20 f\_chdir()**

The function changes current directory of a drive.

### **Synopsis**

```
FRESULT f_chdir(
      const TCHAR* Path)
```
### **Parameters**

*Path [IN]* — Pointer to the null-terminated string that specifies a directory to go

### **Description**

The function changes the current directory of the logical drive. The current directory of a drive is initialized to the root directory when the drive is auto-mounted. Note that the current directory is retained in the each file system object so that it also affects other tasks that using the drive.

#### **Return Value**

- **FR OK:** The function succeeded
- **FR\_NO\_PATH:** Could not find the path
- **FR\_INVALID\_NAME:** The path name is invalid
- **FR\_INVALID\_DRIVE:** The drive number is invalid
- **FR\_NOT\_READY:** The disk drive cannot work due to no medium in the drive or any other reason
- **FR\_DISK\_ERR:** The function failed due to an error in the disk function
- **FR INT ERR:** The function failed due to a wrong FAT structure or an internal error
- **FR\_NOT\_ENABLED:** The logical drive has no work area
- **FR\_NO\_FILESYSTEM:** There is no valid FAT volume on the drive

#### **See also**

f\_chdrive(), [f\\_getcwd\(\).](#page-34-0)

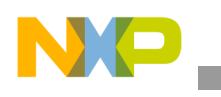

# <span id="page-33-0"></span>**3.1.21 f\_chdrive()**

The function changes the current drive.

# **Synopsis**

FRESULT f chdrive( BYTE *Drive*)

# **Parameters**

*Drive [IN]* — Specifies the logical drive number to be set as the current drive

# **Description**

The function changes the current drive. The initial value of the current drive number is 0. Note that the current drive is retained in a static variable so that it also affects other tasks that using the file functions.

# **Return Value**

- **FR OK:** The function succeeded
- **FR\_INVALID\_DRIVE:** The drive number is invalid

**See also**

 [f\\_chdir\(\),](#page-32-0) [f\\_getcwd\(\)](#page-34-0).

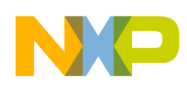

# <span id="page-34-0"></span>**3.1.22 f\_getcwd()**

The function retrieves the current directory.

### **Synopsis**

```
FRESULT f_getcwd (
      TCHAR* Buffer, 
      UINT BufferLen)
```
### **Parameters**

*Buffer [OUT]* — Pointer to the buffer to receive the current directory string.

*BufferLen [IN] —* Size of the buffer in unit of TCHAR

### **Description**

The function retrieves the current directory of the current drive in full path string including drive number. **Return Value**

- **FR OK:** The function succeeded
- **FR\_NOT\_READY:** The disk drive cannot work due to no medium in the drive or any other reason
- **FR\_DISK\_ERR:** The function failed due to an error in the disk function
- **FR INT ERR:** The function failed due to a wrong FAT structure or an internal error
- **FR\_NOT\_ENABLED:** The logical drive has no work area
- **FR\_NO\_FILESYSTEM:** There is no valid FAT volume on the drive
- **FR\_NOT\_ENOUGH\_CORE:** Insufficient size of Buffer

**See also**

 [f\\_chdrive\(\),](#page-33-0) [f\\_chdir\(\)](#page-32-0)

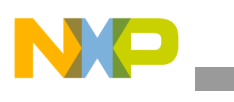

# <span id="page-35-0"></span>**3.1.23 f\_gets()**

The function reads a string from the file.

# **Synopsis**

```
TCHAR* f_gets(
       TCHAR* Str, 
       int Size, 
      FIL^* )
```
# **Parameters**

*Str [OUT]* — Pointer to read buffer to store the read string *Size [IN] —* Size of the read buffer in unit of character *FileObject [IN] —* Pointer to the open file object structure

# **Description**

**f** gets() is a wrapper function of f read(). The read operation continues until a '\n' is stored, reached end of the file or the buffer is filled with Size - 1 (characters). The read string is terminated with a '\0'. When no character to read or any error occurred during read operation, **f\_gets()** returns a null pointer. The end of file and error status can be examined with **f\_eof()** and **f\_error()** macros.

When the FATFS is configured to Unicode API ( $LFN$  UNICODE == 1), the file is read in UTF-8 encoding and stored it to the buffer in UCS-2. If not the case, the file will be read in one byte per character without any code conversion.

### **Return Value**

When the function succeeded, Str will be returned

### **See also**

f\_open(), [f\\_read\(\),](#page-16-0) [f\\_putc\(\),](#page-36-0) [f\\_puts\(\)](#page-37-0), [f\\_printf\(\)](#page-38-0), [f\\_close\(\),](#page-15-0) [FIL.](#page-42-1)

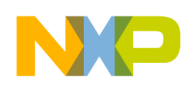

# <span id="page-36-0"></span>**3.1.24 f\_putc()**

The function puts a character to the file.

# **Synopsis**

int f\_putc( TCHAR *Chr*, FIL\* *FileObject*)

#### **Parameters**

*Chr [IN]* — A character to be put.

*FileObject [IN]* — Pointer to the open file objects structure

#### **Description**

The **f** putc() is a wrapper function of f write().

### **Return Value**

When the character was written successfully, the function returns 1. When the function failed due to disk full or any error, an EOF (-1) will be returned.

When the FATFS is configured to Unicode API (LFN\_UNICODE = 1), the UCS-2 character is written to the file in UTF-8 encoding. If not this case, the byte will be written directly.

### **See also**

 [f\\_open\(\)](#page-13-0), [f\\_puts\(\)](#page-37-0), [f\\_printf\(\),](#page-38-0) [f\\_gets\(\)](#page-35-0), [f\\_close\(\),](#page-15-0) [FIL.](#page-42-1)

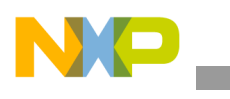

# <span id="page-37-0"></span>**3.1.25 f\_puts()**

The function writes a string to the file.

# **Synopsis**

```
int f_puts(
      const TCHAR* Str, 
      FIL* FileObject)
```
# **Parameters**

*Str [IN]* — Pointer to the null terminated string to be written. The null character will not be written.

*FileObject [IN]* — Pointer to the open file objects structure

# **Description**

The **f** puts() is a wrapper function of f putc().

# **Return Value**

When the function succeeded, number of characters written that is not minus value is returned. When the function failed due to disk full or any error, an EOF (-1) will be returned.When the FATFS is configured to Unicode API (**\_LFN\_UNICODE = 1**), the UCS-2 string is written to the file in UTF-8 encoding. If not the case, the byte stream will be written directly.

# **See also**

 [f\\_open\(\)](#page-13-0), [f\\_putc\(\),](#page-36-0) [f\\_printf\(\),](#page-38-0) [f\\_gets\(\),](#page-35-0) [f\\_close\(\)](#page-15-0), [FIL](#page-42-1).

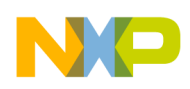

# <span id="page-38-0"></span>**3.1.26 f\_printf()**

The function writes formatted string to the file.

### **Synopsis**

```
int f_printf (
       FIL* FileObject, 
       const TCHAR* Format, 
       ...)
```
### **Parameters**

*FileObject [IN]* — Pointers to the open file object structure

*Format [IN]* — Pointer to the null terminated format string

#### **Description**

The function is a wrapper function o[f f\\_putc\(\)](#page-36-0) and [f\\_puts\(\).](#page-37-0) The format tags follow this prototype: *%[flags][width][.precision][length]* specifier

The specifier is a sub-set of standard library shown as following:

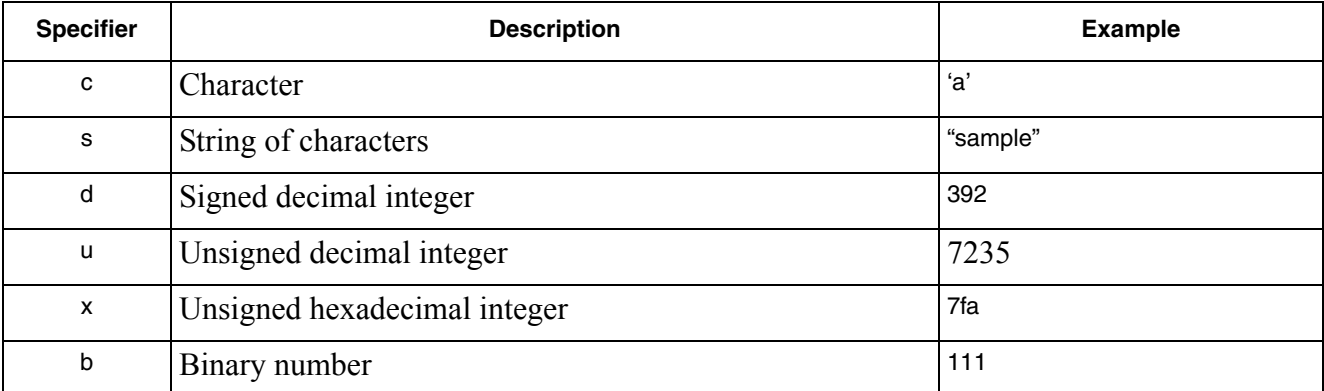

#### **Table 3-3. Specifier in format string**

The tag can also contain flags, width, .precision and modifiers sub-specifiers, which are optional and follow these specifications:

### **Table 3-4. Flags in format string**

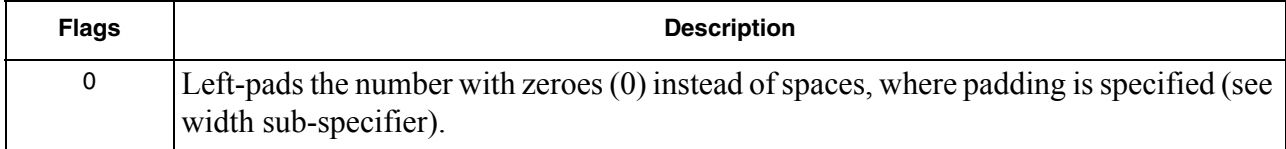

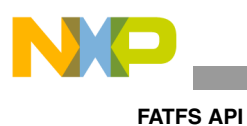

### **Table 3-5. Width in format string**

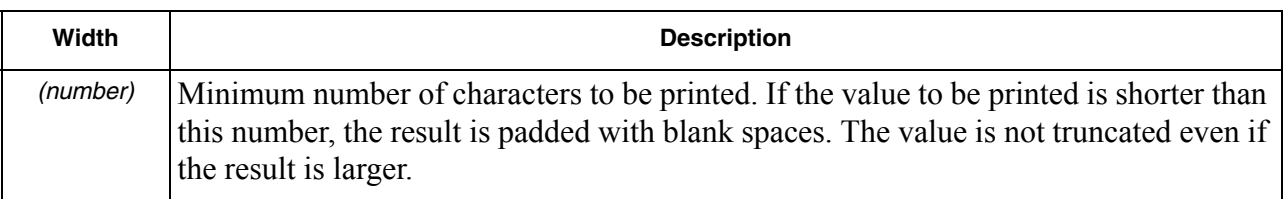

# **Table 3-6. Precision in format string**

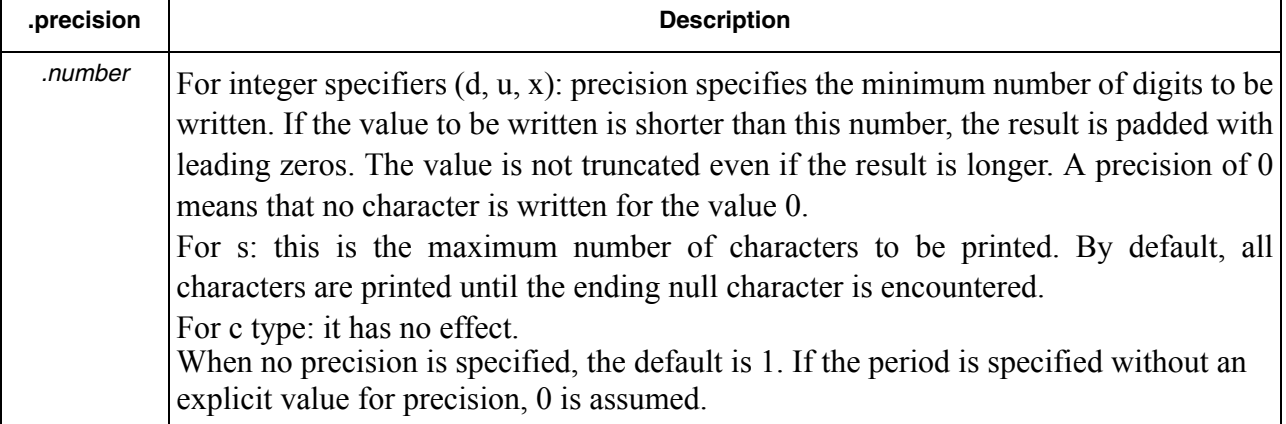

### **Table 3-7. Length in format string**

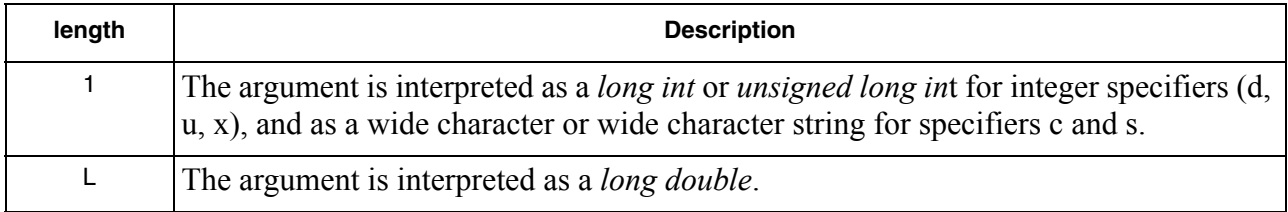

#### **Return Value**

When the function succeeded, number of characters written is returned. When the function failed due to disk full or any error, an EOF (-1) will be returned.

#### **See also**

 [f\\_open\(\)](#page-13-0), [f\\_putc\(\),](#page-36-0) [f\\_puts\(\),](#page-37-0) [f\\_gets\(\)](#page-35-0), [f\\_close\(\),](#page-15-0) [FIL.](#page-42-1)

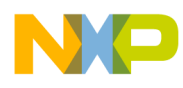

# <span id="page-40-0"></span>**Chapter 4 Data Structures**

# <span id="page-40-1"></span>**4.1 Data Structure Listings**

# <span id="page-40-3"></span><span id="page-40-2"></span>**4.1.1 FATFS**

This structure keeps information of a drive's file system. **Synopsis**

```
typedef struct {
              uint_8 fs_type; 
              uint_8 drv; 
              uint_8 csize; 
              uint_8 n_fats; 
              uint_8 wflag; 
              uint_8 fsi_flag; 
              uint_16 id; 
              uint_16 n_rootdir; 
       #if MAX SS != 512 uint_16 ssize; 
       #endif
       #if ! FS READONLY
              uint_32 last_clust; 
              uint_32 free_clust; 
              uint_32 fsi_sector; 
       #endif
       #if _FS_RPATH
              uint_32 cdir; 
      #endif
              uint_32 n_fatent; 
              uint_32 fsize; 
              uint_32 fatbase; 
              uint_32 dirbase; 
              uint_32 database; 
              uint_32 winsect; 
              uint_8 win[_MAX_SS];
              } FATFS;
Fields
      fs_type — FAT sub-type (0: Not mounted)
      drive — Physical drive number 
      csize — Sectors per cluster (1, 2, 4... 128) 
      n_fats — Number of FAT copies (1, 2)
```
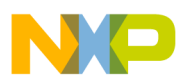

**Data Structures**

*fsi flag* — file system information dirty flag (1: must be written back)

*id* — File system mount ID

*n\_rootdir* — Number of root directory entries (FAT12/16)

*ssize* — Bytes per sector (512, 1024, 2048, 4096)

*last\_clust* — Last allocated cluster

*free\_clust* — Number of free clusters

*fsi\_sector* — fsinfo sector (FAT32)

*cdir* — Current directory start cluster (0:root)

*n\_fatent* — Number of FAT entries (= number of clusters + 2)

*fsize* — Sectors per FAT

*fatbase* — FAT start sector

*dirbase* — Root directory start sector (FAT32:Cluster#)

*database* — Data start sector

*winsect* — Current sector appearing in the win<sup>[]</sup>

*win[\_MAX\_SS]* — Disk access window for Directory, FAT (and Data on tiny configuration)

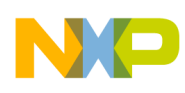

# <span id="page-42-1"></span><span id="page-42-0"></span>**4.1.2 FIL**

This structure keeps information of data file

#### **Synopsis**

```
typedef struct {
       FATFS* fs; 
      uint_16 id; 
       uint_8 flag; 
       uint_8 pad1;
       uint_32 fptr; 
       uint_32 fsize; 
       uint_32 org_clust; 
       uint_32 curr_clust; 
       uint_32 dsect; 
#if ! FS READONLY
       uint_32 dir_sect; 
       uint_8* dir_ptr; 
#endif
#if _USE_FASTSEEK
       uint_32* cltbl; 
#endif
#if _FS_SHARE
      uint_32 lockid; 
#endif
#if ! FS TINY
       uint_8 buf[_MAX_SS]; 
#endif
} FIL;
```
#### **Fields**

*fs* — Pointer to the owner file system object *id* — Owner file system mount ID *flag* — File status flags *pad1* — Pad *fptr* — File read/write pointer (0 on file open) *fsize* — File size *org\_clust* — File start cluster (0 when fsize==0) *curr\_clust* — Current cluster *dsect* — Current data sector *dir\_sect* — Sector containing the directory entry *dir ptr* — Points to the directory entry in the window *cltbl* — Pointer to the cluster link map table (null on file open) *lockid* — File lock ID (index of file semaphore table)

*buf[\_MAX\_SS]* — File data read/write buffer

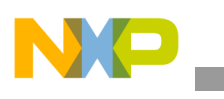

**Data Structures**

# <span id="page-43-1"></span><span id="page-43-0"></span>**4.1.3 DIR**

This structure keeps information of a directory.

# **Synopsis**

```
typedef struct {
       FATFS* fs; 
      uint_16 id; 
       uint_16 index; 
       uint_32 sclust; 
       uint_32 clust; 
       uint_32 sect; 
       uint_8* dir; 
       uint_8* fn; 
#if USE LFN
       uint_8* lfn; 
       uint_16 lfn_idx; 
#endif
} DIR;
```
# **Fields**

*fs* — Pointer to the owner file system object

*id* — Owner file system mount ID

*index* — Current read/write index number

*sclust* — Table start cluster (0:Root dir)

*clust* — Current cluster

*sect* — Current sector

*dir* — Pointer to the current SFN (sort file name) entry in the win[]

 $fn$  — Pointer to the SFN (in/out) {file[8], ext[3], status[1]}

*lfn* — Pointer to the LFN working buffer

*lfn\_idx* — Last matched LFN index number (0xFFFF: No LFN)

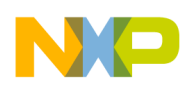

# <span id="page-44-1"></span><span id="page-44-0"></span>**4.1.4 FILINFO**

This structure contains information of file and directory.

#### **Synopsis**

```
typedef struct {
      uint_32 fsize;
      DATE fdate;
      TIME ftime;
      uint_8 fattrib;
      TCHAR fname[13];
#if _USE_LFN
      TCHAR*lfname;
      uint_32 lfsize;
#endif
} FILINFO;
```
#### **Fields**

*fsize* — File size *fdate* — Last modified date *ftime* — Last modified time *fattrib* — Attribute *fname[13]* — Short file name (8.3 format) *lfname* — Pointer to the LFN (long file name) buffer *lfsize* — Size of LFN buffer in CHAR

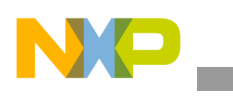

**Data Structures**

# <span id="page-45-0"></span>**4.1.5 DATE**

This structure contains date information

# **Synopsis**

```
typedef union{
       uint_16 Word; 
       struct{
       uint_16 day:5; /* Day (1..31) */
       uint_16 month:4; /* Month (1..12) */
       uint_16 year:7; /* Year origin from 1980 (0..127) */ 
       }Bits;
} DATE;
```
# **Fields**

*Word* — 16-bits value contains date information *day* — 5-bits value specifies last modified date *month* — 4-bits value specifies last modified date *year* — 7-bits value specifies last modified date

# <span id="page-45-1"></span>**4.1.6 TIME**

This structure contains time information.

# **Synopsis**

```
typedef union{
      uint_16 Word;
      struct{
     uint 16 second:5; /* Second / 2 (0..29) */
      uint_16 minute:6; /* Minute (0..59) */
      uint_16 hour:5; /* Hour (0..23) */
       }Bits;
}TIME;
```
### **Fields**

*Word* — 16-bits value contains time information *second* — 5-bits value specifies last modified time *minute* — 6-bits value specifies last modified time *hour* — 5-bits value specifies last modified time

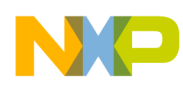

# <span id="page-46-0"></span>**Appendix A Path Name and Unicode API Information**

# <span id="page-46-1"></span>**A.1 Path Name Format**

The path name format on the FATFS module is similar to the filename specs of DOS/Windows as follows:

# *"[drive#:][/]directory/file"*

The FATFS module supports long file name (LFN) and 8.3 format file name (SFN). The LFN can be used when LFN feature is enabled ( $\text{USE } LFN > 0$ ). The sub directories are separated with a  $\chi$  or / in the same way as DOS/Windows API. Only a difference is that the logical drive is specified in a numeral with a colon. When the drive number is omitted, it is assumed as default drive (0 or current drive).

Control characters ( $\sqrt{0}$  to  $\sqrt{1}$ ) are recognized as end of the path name. Leading/embedded spaces in the path name are valid as a part of the name on LFN configuration but they are recognized as end of the path name on non-LFN configuration. Trailing spaces and dots are ignored.

In default configuration ( $FS$  RPATH  $== 0$ ), it does not have a concept of current directory like OS oriented file system. All objects on the volume are always specified in full path name that follows from the root directory. Dot directory names are not allowed. Heading separator is ignored and it can be exist or omitted. The default drive number is fixed to 0.

When relative path feature is enabled  $(FS_RPATH == 1)$ , specified path is followed from the root directory if a heading separator is exist. If not, it is followed from the current directory set with f\_chdir function. Dot names are also allowed for the path name. The default drive is the current drive set with f chdrive function. The following table lists set of invalid path names:

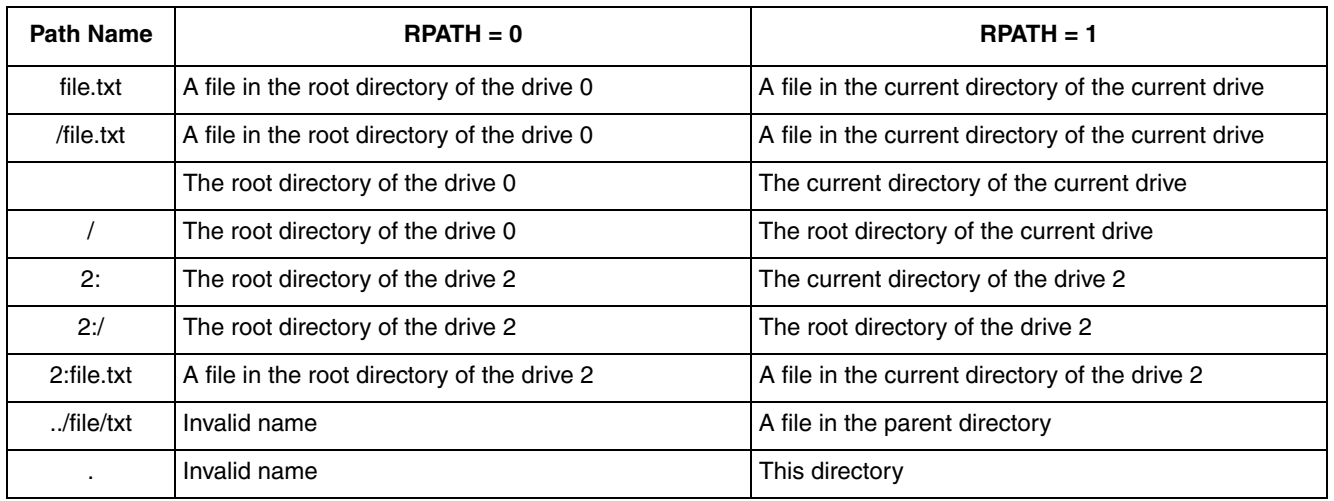

#### **Table 4-1. Invalid path names**

#### **Table 4-1. Invalid path names**

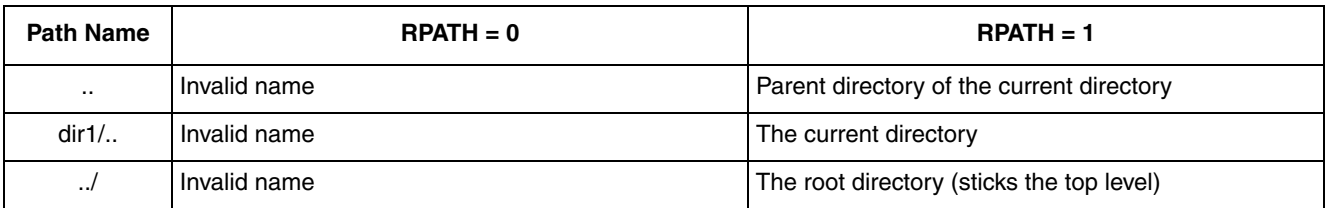

# <span id="page-47-0"></span>**A.2 Correspondence between logical and physical drive**

The FATFS module has work areas that called file system object for each volume (logical drive). In default, the logical drive is bound to the physical drive that has same drive number, and the first partition is mounted. When  $MULTI$  PARTITION  $=$  1 is specified in configuration option, each individual logical drive can be bound to any physical drive/partition. In this case, a drive number resolution table must be defined as follows:

**Example:** Logical drive 0-2 are assigned to three primary partitions on the physical drive 0 (fixed disk)

Logical drive 3 is assigned to physical drive 1 (removable disk)

```
const PARTITION Drives[] = {
{0, 0}, /* Logical drive 0 ==> Physical drive 0, 1st partition */
\{0, 1\}, /* Logical drive 1 ==> Physical drive 0, 2nd partition */
\{0, 2\}, /* Logical drive 2 ==> Physical drive 0, 3rd partition */
{1, 0} /* Logical drive 3 ==> Physical drive 1 */
};
```
There are some considerations when use MULTI PARTITION configuration.

- Only primary partition (0-3) can be mounted.
- When the physical drive has no partition table (SFD format), the partition number is ignored

# <span id="page-47-1"></span>**A.3 Unicode API**

FATFS supports ANSI/OEM code set on the API in default but FATFS can also switch the code set to Unicode.

The path names are input/output in either ANSI/OEM code (SBCS/DBCS) or Unicode depends on the configuration options. The type of arguments that specifies the file names are defined as TCHAR which is an alias of char in default. The code set of the file name string is the ANSI/OEM code set specified by \_CODE\_PAGE. When \_LFN\_UNICODE is set to 1 under LFN configuration, the type of the TCHAR is switched to unsigned short (UCS-2 character) to support Unicode. In this case, the LFN feature is fully supported and the Unicode specific characters, can also be used for the path name. It also affects data types and encoding of the string I/O functions. To define literal strings, T(s) and TEXT(s) macro are available to select either ANSI/OEM or Unicode automatically. The code shown below is an example to define the literal strings.

```
f open(fp, "filename.txt", FA_READ); /* ANSI/OEM only */
f open(fp, L"filename.txt", FA READ); /* Unicode only */
f open(fp, T("filename.txt"), FA READ); /* Changed automatically */
```